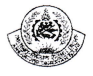

# আনসার-ভিডিপি উন্নয়ন ব্যাংক কেন্দ্ৰিয় হিসাব বিভাগ প্ৰধান কাৰ্যালয়, ঢাকা।

## হিসাব পরিপত্র- ০৩/২০২৪

তারিখঃ ২০ মার্চ ২০২৪

## বিষয়ঃ সাধারণ ভবিষ্য তহবিলে প্রদত্ত চীদা মাসিক ভিত্তিতে প্রেরণ প্রসঙ্গে।

শীর্ষক বিষয়ে সংশ্লিষ্ট সকলের অবগতির জন্য জানানো যাচ্ছে যে, গত ১১ মার্চ ২০২৪ তারিখে অনুষ্ঠিত ব্যাংকের তহবিল ব্যবস্থাপনা ও বিনিয়োগ সুপারিশ কমিটি'র ২৪ তম সভায় প্রতি মাসের বেতন প্রদানের তারিখে ব্যাংকের সকল স্তরের কর্মকর্তা-কর্মচারীদের সাধারণ ভবিষ্য তহবিলে প্রদত্ত চাঁদা মাসিক ভিত্তিতে অত্র বিভাগে ক্রেডিট এডভাইসের মাধ্যমে প্রেরণের সপারিশ অনুমোদিত হয়েছে, যা অবিলম্বে কাৰ্যকর হবে।

শাখা কর্তৃক সাধারণ ভবিষ্য তহবিলে জমাকৃত চাঁদা অত্র বিভাগ হতে প্রেরিত নির্ধারিত Excel ছকে বিবরণীসহ একটি ০২। ক্রেডিট এডভাইস সংশ্লিষ্ট আঞ্চলিক কার্যালয়ে প্রেরণ করতে হবে। আঞ্চলিক কার্যালয় কর্তৃক অঞ্চলাধীন সকল শাখার সাধারণ ভবিষ্য তহবিলের ক্রেডিট এডভাইস এবং Excel ছকে বিবরণীসহ অত্র বিভাগে ই-মেইলযোগে প্রতি মাসের বেতন প্রদানের তারিখে প্রেরণ নিশ্চিত করতে হবে। এখানে উল্লেখ্য যে, শাখা পর্যায়ে সাধারণ ভবিষ্য তহবিল-১১৮০১০০০ কোডে মাস শেষে কোনো প্রকার স্থিতি থাকবে না। এক্ষেত্রে হিসাব পদ্ধতি হবে নিয়রপঃ

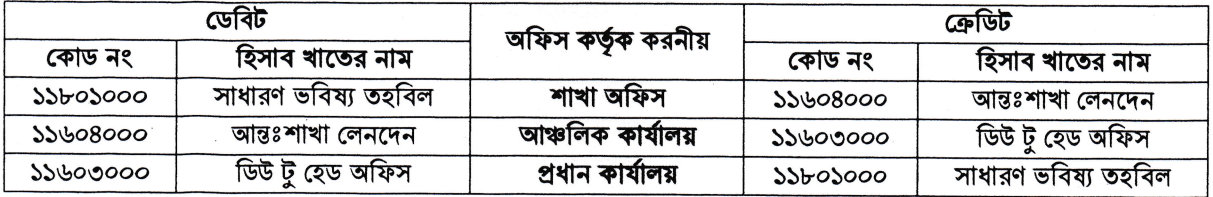

নির্ধারিত তারিখের পরে কোনোভাবেই এডভাইস/বিবরণী প্রেরণ করা যাবে না। বিলম্বে এডভাইস/বিবরণী প্রেরণের  $001$ কারণে কোনো কর্মকর্তা-কর্মচারীর প্রদত্ত ভবিষ্য তহবিলে জমাকৃত সুদায়ন হিসাব কম হলে তার দায় সংশ্লিষ্ট কর্মকর্তা-কর্মচারীগণের উপরই বর্তাবে।

এতদসংক্রান্ত PF Statement এর Excel কপি এবং ক্রেডিট এডভাইসের Excel কপি পূরণের জন্য Guideline 081 পরিশিষ্ট-'ক' প্রেরণ করা হলো।

 $O(f)$ উপর্যুক্ত নির্দেশাবলী যথাযথভাবে অনুসরণের জন্য সংশ্লিষ্ট সকলকে পরামর্শ দেয়া হলো। এতদবিষয়ে কোনো প্রকার অস্পষ্টতা দেখা দিলে তা নিম্নস্বাক্ষরকারীগণের সাথে সরাসরি যোগাযোগ করে নিরসণের প্রয়োজনীয় ব্যবস্থা নেয়ার জন্য অনুরোধ করা হলো।

অনুমোদনক্ৰমে

 $8505.3005.7028$ 

মোঃ আঃ আলীম সহকারী মহাব্যবস্থাপক

## সূত্র নং-১/১১/২১৭/ ৫ 880

তারিখঃ ২০ মার্চ ২০২৪

# সদয় অবগতি ও প্রয়োজনীয় ব্যবস্থা গ্রহণের জন্য অনুলিপি (সংশ্লিষ্ট সকলকে ব্যাংকের ওয়েবসাইট থেকে কপি সংগ্রহ করার অনুরোধসহ):

১. স্টাফ অফিসার, ব্যবস্থাপনা পরিচালক মহোদয়ের সচিবালয়, আনসার-ভিডিপি উন্নয়ন ব্যাংক, প্রধান কার্যালয়, ঢাকা।

২. স্টাফ অফিসার, উপব্যবস্থাপনা পরিচালকের দপ্তর, আনসার-ভিডিপি উন্নয়ন ব্যাংক, প্রধান কার্যালয়, ঢাকা।

৩. স্টাফ অফিসার, মহাব্যবস্থাপক (প্রশাসন/অপারেশন/হিসাব ও নিরীক্ষা) এর দপ্তর, আনসার-ভিডিপি উন্নয়ন ব্যাংক, প্রধান কার্যালয়, ঢাকা। ৪. সকল বিভাগ প্রধান, আনসার-ভিডিপি উন্নয়ন ব্যাংক, প্রধান কার্যালয়, ঢাকা। বিভাগ প্রধান, কর্মী ব্যবস্থাপনা বিভাগকে সদ্য যোগদানকৃত কর্মকর্তা-কর্মচারীদের পরিচিতি নম্বর প্রদানের জন্য অনুরোধ করা হলো। বিভাগ প্রধান, আইসিটি বিভাগকে পরিপত্রটি ব্যাংকের ওয়েবসাইটে আপলোড করার অনুরোধসহ।

৫. সকল আঞ্চলিক ব্যবস্থাপক, আঞ্চলিক নিরীক্ষা প্রধান, শাখা ব্যবস্থাপক, আনসার-ভিডিপি উন্নয়ন ব্যাংক।

৬. সংশ্লিন্ট নথি/মহানথি।

<del>াঁ8 ২</del>০, ০০, ২০২<br>মোঃ মাইনুল ইসলাম

প্রিন্সিপাল অফিসার

F:\00. All Workings MD. Mainul Islam :PO:\35. Fund Management;06. Fund Management;09. Related Circular;00. Circular regarding about Monthly Provident Fund Advice.docx

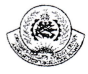

# PF Statement with Credit Advice Template প্রণের জন্য Guidelines

#### শাখা কর্তৃক পূরণীয়ঃ 051

### Sheet Name: PF Statement পুরণের জন্য গাইডলাইন।  $021$

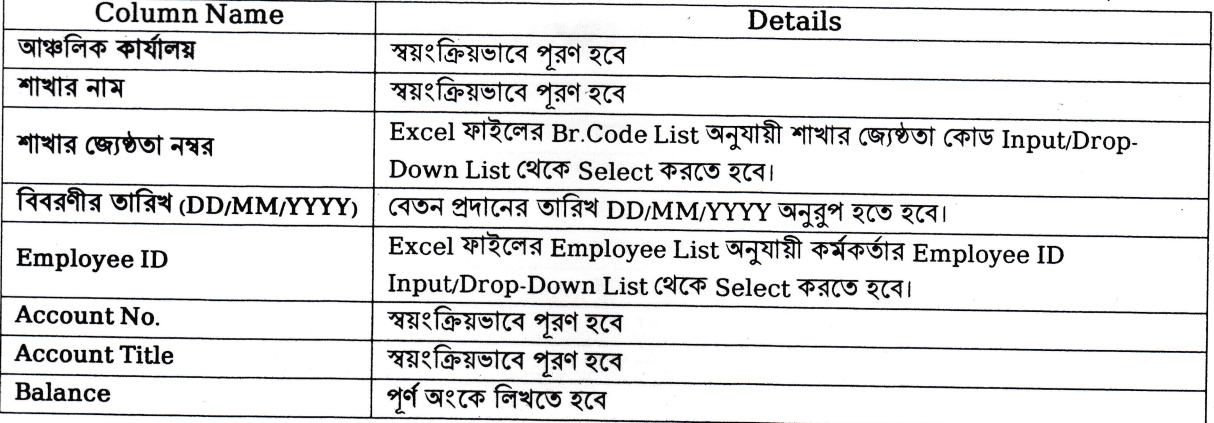

### Sheet Name: Credit Advice for Branch Office পুরণের জন্য গাইডলাইন। ୦७।

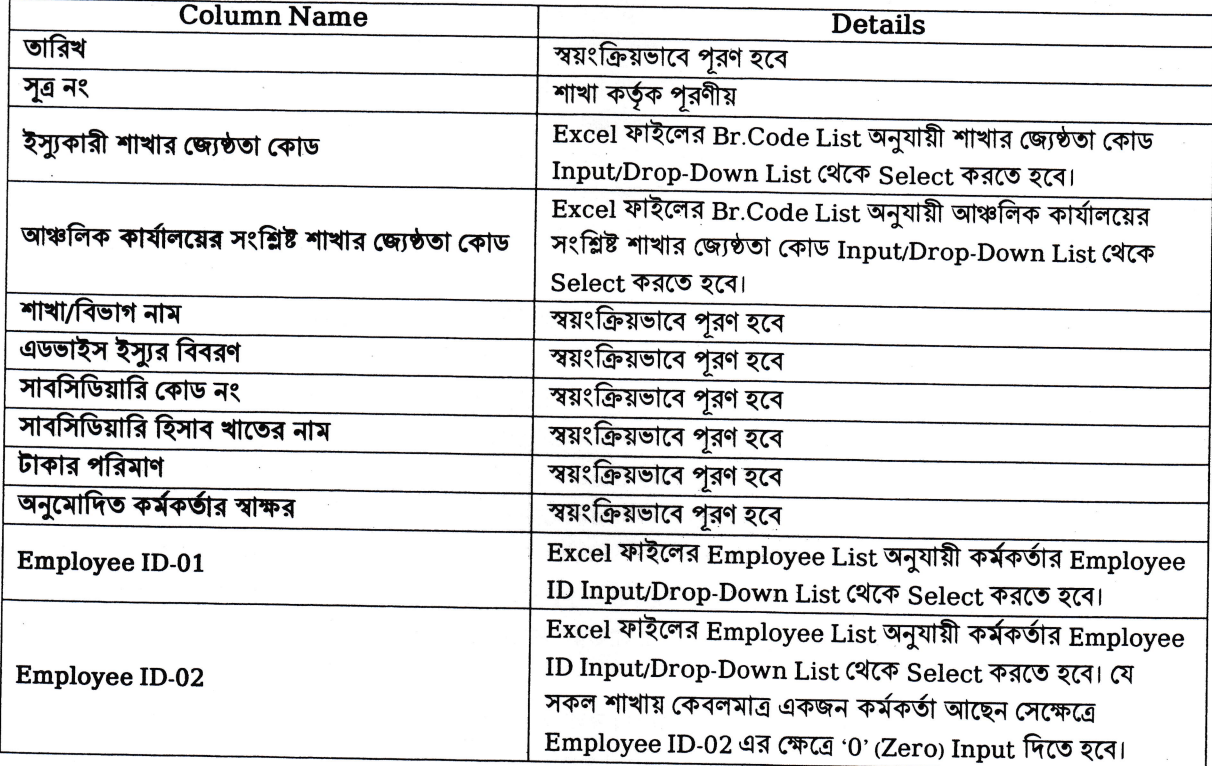

### আঞ্চলিক কার্যালয়ের সংশ্লিষ্ট শাখা কর্তৃক পুরণীয়ঃ 081

#### $-00$ Sheet Name: PF Statement পুরণের জন্য গাইডলাইন।

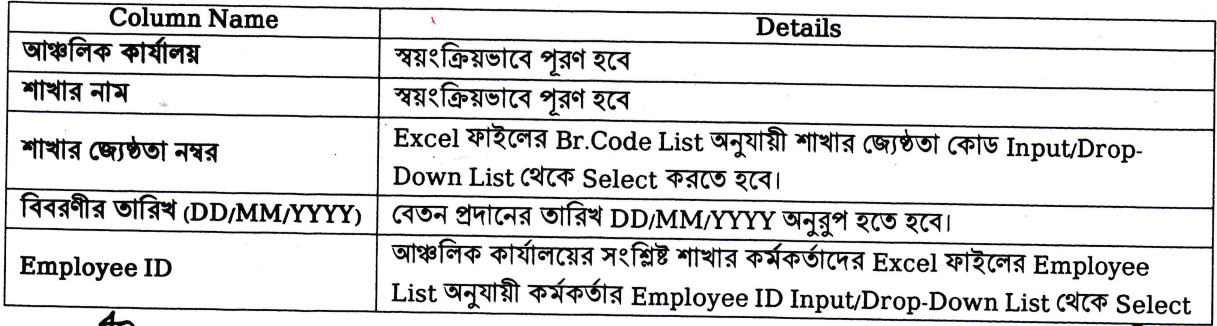

F:\00. All Workings-MD. Mainul Islam :PO:\35. Fund Management\06. Fund Management\09. Related Circular\00. Circular regarding about<br>Monthly Provident Fund Advice.docx

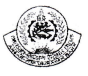

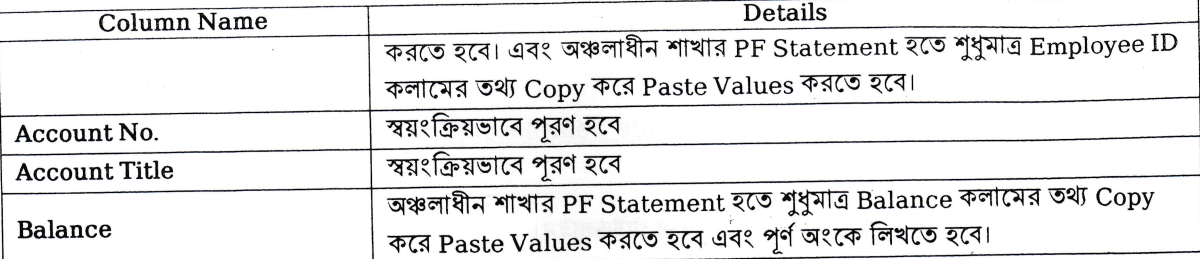

## Sheet Name: Credit Advice for Branch Office পুরণের জন্য গাইডলাইন। ০৬।

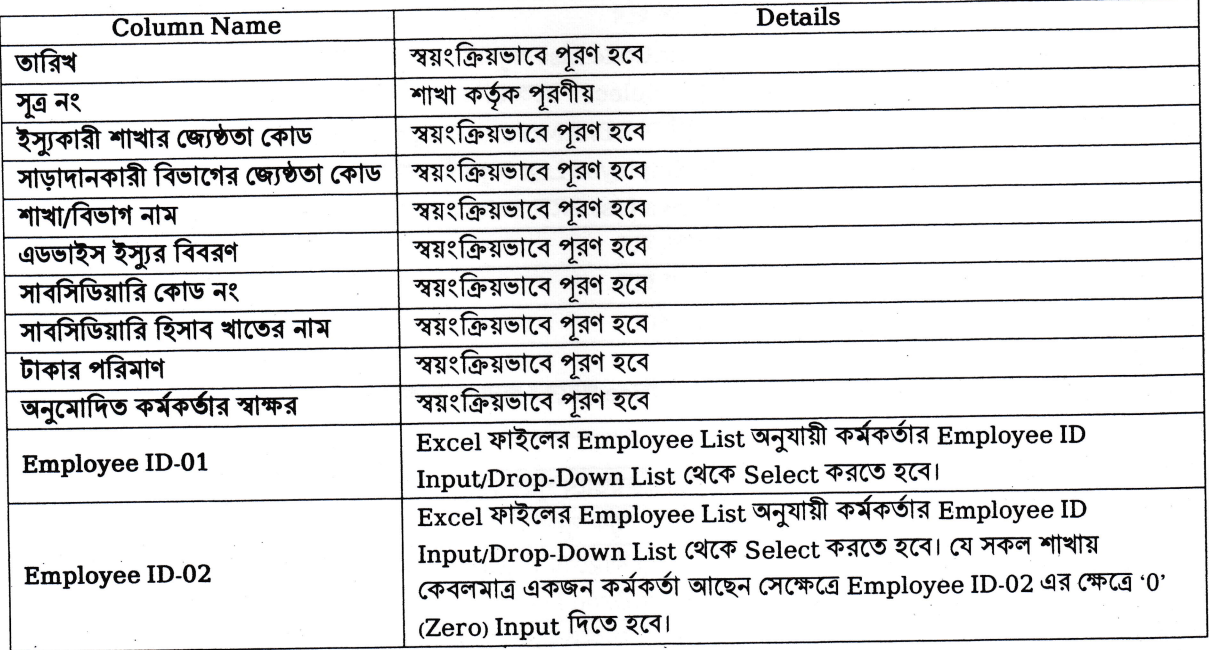

#### অন্যান্য নির্দেশাবলিঃ 091

- ১. কেন্দ্ৰিয় হিসাব বিভাগ কৰ্তৃক Template of PF Statement with Credit Advice Excel ফাইলটি সংগ্ৰহ করতে হবে এবং শুধুমাত্র এই ফাইলে ডাটা এন্ট্রি করতে হবে। শাখা এবং আঞ্চলিক কার্যালয়ের সংশ্লিষ্ট শাখার জন্য আলাদা দুইটি Template ফাইল প্রস্থুত করা হয়েছে। এক্ষেত্রে অন্য কোন ফাইল গ্রহণযোগ্য হবে না।
- ২. শাখা কর্তৃক Excel ফাইলটি যথাযথভাবে পূরণ করে প্রতি মাসে বেতন নির্ধারণের তারিখের মধ্যে সংশ্লিষ্ট আঞ্চলিক কার্যালয়ে ই-মেইল মারফত ক্রেডিট এডভাইস এবং PF Statement প্রিন্ট করে স্বাক্ষর পূর্বক স্ক্যান করে প্রেরণ নিশ্চিত করতে হবে। এক্ষেত্রে PF Statement এর Excel কপি এবং ক্রেডিট এডভাইস এর পিডিএফ কপি ছাড়া অন্য কোনো ফরম্যাটে ফাইল প্রেরণ করা যাবে না।
- ৩. শাখার সাধারণ ভবিষ্য তহবিল-১১৮০১০০০ কোডের স্থিতি, PF Statement এবং ক্রেডিট এডভাইসের স্থিতির সাথে মিল থাকতে হবে। যৌক্তিক কারণ ছাড়া শাখা পর্যায়ে সাধারণ ভবিষ্য তহবিল-১১৮০১০০০ কোডে মাস শেষে কোনো প্রকার স্থিতি থাকবে না।
- ৪. আঞ্চলিক কাৰ্যালয় সংশ্লিষ্ট শাখা EMPLOYEE ID এর কলামে DUPLICATE VALUE আছে কিনা তা চেক করে নিতে হবে। DUPLICATE VALUE থাকলে Cell গুলো RED Colour show করবে।
- ৫. ক্রেডিট এডভাইসের প্রিন্ট কপি এবং অঞ্চলাধীন সকল শাখার PF Statement এর Soft Copy একত্রিত করে একটি PF Statement এর Excel কপি আঞ্চলিক কার্যালয়ের সংশ্লিষ্ট শাখা ই-মেইল মারফত বেতন প্রদানের তারিখে কেন্দ্রিয় হিসাব বিভাগের ই-মেইল: <u>avubacc@gmail.com</u> এ প্রেরণ নিশ্চিত করতে হবে।
- ৬. সদ্য যোগদানকৃত কর্মকর্তা-কর্মচারীদের পরিচিতি নম্বর প্রাপ্তি সাপেক্ষে সময়ে সময়ে Template of PF Statement with Credit Advice Excel ফাইলটি Update কপি শাখা ও আঞ্চলিক কাৰ্যালয়ে প্ৰেরণ করা হবে।
- ৭. এতদসংক্রান্ত মাঠ পর্যায়ের যেকোনো পরামর্শ/প্রস্তাবনা (Innovative Idea) গুরুত্বের সাথে বিবেচিত হবে।